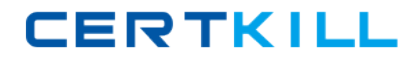

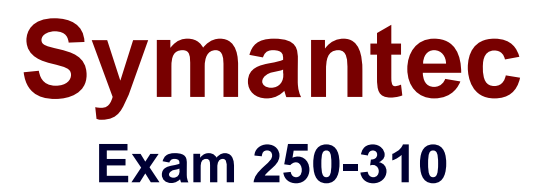

# **Administration of Symantec Enterprise Vault 10.0 for Exchange**

**Version: 6.1**

**[ Total Questions: 318 ]**

[https://certkill.com](http://certkill.com)

# **Topic break down**

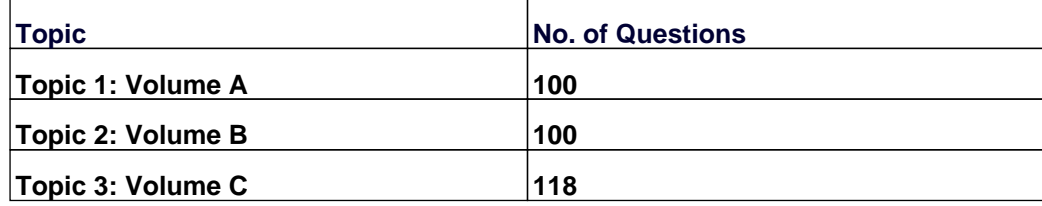

**CERTKILL** 

#### **Topic 1, Volume A**

#### **Question No : 1 - (Topic 1)**

In the event of failure or disaster, which three databases must be restored for archived data access? (Select three.)

- **A.** Auditing
- **B.** Directory
- **C.** Fingerprint
- **D.** Monitoring
- **E.** Vault Store

**Answer: B,C,E**

#### **Question No : 2 - (Topic 1)**

What are the three possible statuses of a Vault Store partition? (Select three.)

- **A.** Closed
- **B.** Disabled
- **C.** Dismounted
- **D.** Open
- **E.** Pending
- **F.** Ready
- **G.** Error

**Answer: A,D,F**

#### **Question No : 3 - (Topic 1)**

After running the Enterprise Vault (EV) Configuration Wizard, which three services are running when viewed from the Vault Administration Console? (Select three.)

- **A.** EV Journaling Service
- **B.** EV Shopping Service
- **C.** EV Provisioning Service
- **D.** EV Archiving Service

**E.** EV Task Controller Service **F.** EV Indexing Service

## **Answer: B,E,F**

## **Question No : 4 - (Topic 1)**

An organization has designed their environment to have three Vault Stores within a Vault Store Group. What is the maximum number of Fingerprint databases the organization can have?

**A.** 1

**B.** 3

**C.** 6

**D.** 8

**Answer: A**

## **Question No : 5 - (Topic 1)**

An organization wants to use the Update Service Locations (USL) feature of Enterprise Vault (EV). Which three physical EV resources must be placed remotely to the EV servers for this feature to work seamlessly? (Select three.)

**A.** Databases

**B.** Indexes

**C.** Vault Stores

- **D.** Vault Store Partitions
- **E.** Queues

**Answer: A,B,D**

## **Question No : 6 - (Topic 1)**

What is the minimum amount of physical memory recommended for an Enterprise Vault server?

**CERTKILL** 

#### **Answer: C**

#### **Question No : 7 - (Topic 1)**

In which section of the Enterprise Vault Administration Console can the archive usage limit notification frequency be set?

- **A.** in the site level properties
- **B.** in the mailbox archiving policy
- **C.** under the Personal Store Management section under "computers"
- **D.** in the Enterprise Vault event viewer properties

#### **Answer: A**

## **Question No : 8 - (Topic 1)**

What happens when an administrator rebuilds an index using the Enterprise Vault Administration Console?

- **A.** A snapshot is taken of the index and then rebuilt.
- **B.** The directory service is suspended and the index is rebuilt.
- **C.** The index is added to the specified index location.
- **D.** The entire index is deleted and rebuilt.

#### **Answer: D**

#### **Question No : 9 - (Topic 1)**

When upgrading Enterprise Vault, what does the installation program instruct the installer to run first unless it has already been done?

**A.** Deployment Scanner

**B.** Database Backups **C.** latest Service Packs **D.** Index Check Utility

**Answer: A**

## **Question No : 10 - (Topic 1)**

Which three pieces of documentation are important to review before upgrading to a new version of Enterprise Vault (EV)? (Select three.)

- **A.** the most recent EV Compatibility List
- **B.** EV Installing and Configuring Guide
- **C.** EV Introduction and Planning Guide
- **D.** EV Administration Guide
- **E.** Release Notes (ReadMeFirst\_EN.htm file)

**Answer: A,B,E**

## **Question No : 11 - (Topic 1)**

Which process can automatically recreate and re-associate Storage, Indexing, Task Controller, and shopping services on a recovered Enterprise Vault server?

- **A.** Setup.exe
- **B.** Recovery Wizard
- **C.** EVService.exe
- **D.** Configuration Wizard
- **E.** EVSVR

#### **Answer: D**

## **Question No : 12 - (Topic 1)**

Which two logs does Enterprise Vault install into the Windows Event Viewer? (Select two.)

**A.** Symantec Enterprise Vault Snap-In

- **B.** Symantec Enterprise Vault Power Shell
- **C.** Symantec Enterprise Vault
- **D.** Symantec Enterprise Vault Converters
- **E.** Symantec Enterprise Vault Directory Service

#### **Answer: C,D**

#### **Question No : 13 - (Topic 1)**

Where is a system mailbox required to connect Enterprise Vault (EV) to Microsoft Exchange?

**A.** in each EV site **B.** on each Exchange server **C.** in each Exchange organization **D.** on each EV server

#### **Answer: B**

## **Question No : 14 - (Topic 1)**

Which two database servers are supported by Enterprise Vault? (Select two.)

- **A.** Oracle Database 11G
- **B.** MySQL 51
- **C.** Microsoft SQL Server 2005
- **D.** Microsoft SQL Server 70
- **E.** Microsoft SQL Server 2000

#### **Answer: C,E**

#### **Question No : 15 - (Topic 1)**

What is the function of the Task Controller Service in Enterprise Vault (EV)?

- **A.** to interface between other EV tasks and the directory database
- **B.** to manage EV storage of archived data

**C.** to support the Web Access application

**D.** to maintain indexes of archived data and to provide results of search requests

**E.** to manage the various archiving tasks to archive data from targets

#### **Answer: E**

**Question No : 16 - (Topic 1)**

An organization uses three Exchange Servers in a single domain and two Enterprise Vault (EV) servers. How many Provisioning Tasks are required?

**A.** one per Exchange domain **B.** one per EV server **C.** one per Exchange Server **D.** one per EV site

**Answer: A**

#### **Question No : 17 - (Topic 1)**

Enterprise Vault provides flexibility to the user experience. The flexibility is presented to the user through menu bar buttons (icons) and menu options. The administrator can control which icons/options appear in the user's Outlook. Where should the changes be made?

- **A.** Mailbox Policy
- **B.** Outlook Policy
- **C.** Archive Policy
- **D.** Desktop Policy

**Answer: D**

## **Question No : 18 - (Topic 1)**

What is the boundary for Single Instance Storage with Enterprise Vault?

**A.** Vault Store

**B.** Vault Store Partition

**C.** Vault Store Group **D.** Archive

# **Answer: C**

# **Question No : 19 - (Topic 1)**

Which day-to-day task is the responsibility of the Messaging Administrator using Rolebased administration?

- **A.** administration of Exchange
- **B.** administration of IM Manager
- **C.** administration of Exchange and Lotus Domino archiving
- **D.** administration of Novell GroupWise archiving

#### **Answer: C**

# **Question No : 20 - (Topic 1)**

Where is the Single Instance Storage sharing boundary defined?

- **A.** Vault Store partition **B.** Vault Store Group **C.** Vault Store
- **D.** Indexes

**Answer: B**

## **Question No : 21 - (Topic 1)**

Given a multi-site installation, which Enterprise Vault (EV) component contains the configuration information for all the EV sites?

- **A.** Vault Store database
- **B.** Vault Store Group database
- **C.** Vault Directory database
- **D.** Vault Configuration database

#### **Answer: C**

#### **Question No : 22 - (Topic 1)**

What are three benefits of enabling Enterprise Vault (EV) for Outlook Web Access users? (Select three.)

- **A.** extends the archived mail availability
- **B.** provides remote access to multiple user archives
- **C.** provides remote access to archived public folder items
- **D.** unloads mail from the Exchange Server
- **E.** runs independent of EV services

**Answer: A,B,C**

#### **Question No : 23 - (Topic 1)**

Which two interfaces allow administrators to toggle backup modes for vault stores and index locations? (Select two.)

- **A.** Enterprise Vault Policy Manager
- **B.** Enterprise Vault Management Shell
- **C.** Enterprise Vault Backup Utility
- **D.** Enterprise Vault Operations Manager
- **E.** Enterprise Vault Administration Console

#### **Answer: B,E**

#### **Question No : 24 - (Topic 1)**

Enterprise Vault can synchronize which three Exchange permissions with archive permissions? (Select three.)

- **A.** Outlook Delegates permissions
- **B.** Exchange Public Folder permissions
- **C.** Outlook Folder permissions
- **D.** Domain Administrative permissions